## Exam : 000-M74

Title : IBM Information Mgmt Content Manager Tech Mastery Test V1

# Version : Demo

1.What are the different Item Types that can be created in IBM Content Manger v8?

- A. Item and Document
- B. Resource and File
- C. Item, Document, Resource and Document Part
- D. Item, Document, Resource and File

Answer: C

#### 2. Event logging is set in the System Administration tool for: .?

- A. Each itemtype part
- B. All itemtypes alike
- C. An itemtype
- D. Worknode
- Answer: C

3.In IBM Content Manager v8.4, the WEBi Client is available as well as the eClient. What would determine your choice of a client as of the Webi version 1.0.3?

- A. eClient can do email
- B. Client for Windows cannot do email
- C. WEBi does not yet recognize advanced document routing decision making
- D. eClient can recognize versions in CM

Answer: C

4.IBM Content Manager v8.4.1 added an important functionality. What is it?

- A. Ability to call out to FileNet BPM processes
- B. LDAP integration capability with Microsoft Active Directory
- C. Integration with TSM DR-550 Server
- D. Use of Tivoli Total Access Manager in lieu of AD

Answer: A

5.Event logging is stored in:

- A. A file
- B. The Library Server Database
- C. The Resource Manager Database
- D. The Websphere Database Answer:

В

# **Trying our product !**

- ★ 100% Guaranteed Success
- ★ 100% Money Back Guarantee
- ★ 365 Days Free Update
- ★ Instant Download After Purchase
- ★ 24x7 Customer Support
- ★ Average 99.9% Success Rate
- ★ More than 69,000 Satisfied Customers Worldwide
- ★ Multi-Platform capabilities Windows, Mac, Android, iPhone, iPod, iPad, Kindle

## **Need Help**

Please provide as much detail as possible so we can best assist you. To update a previously submitted ticket:

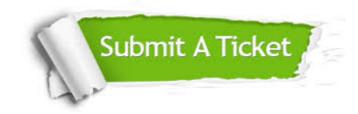

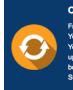

**One Year Free Update** Free update is available within One ter your purchase. After One ar, you will get 50% discounts for ng. And we are proud to ast a 24/7 efficient Customer t system via Emai

**Money Back Guarantee** To ensure that you are spending on

quality products, we provide 100% money back guarantee for 30 days from the date of purchase

Security & Privacy

We respect customer privacy. We use McAfee's security service to provide you with utmost security for your personal information & pea of mind.

### Guarantee & Policy | Privacy & Policy | Terms & Conditions

100%

Any charges made through this site will appear as Global Simulators Limited. All trademarks are the property of their respective owners.

Copyright © 2004-2014, All Rights Reserved.